## SAP ABAP table ADDRS PAGER NUMBER {Pager /SMS Data}

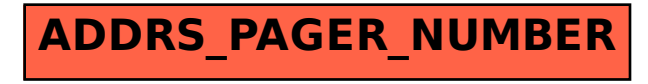